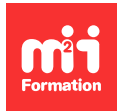

**Développez vos talents Certifiez vos compétences**

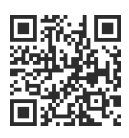

#### **Langage C++**

# **Librairie C++ Qt5 - Perfectionnement**

2 jours (14h00) | 9 4,6/5 | CPP-QT5PE | Évaluation qualitative de fin de stage | Formation délivrée en présentiel ou distanciel

Formations Informatique › Langages et développement › Langage C++

Contenu mis à jour le 13/10/2023. Document téléchargé le 27/07/2024.

# **Objectifs de formation**

A l'issue de cette formation, vous serez capable de :

– Identifier les fonctionnalités avancées et complexes de la librairie C++ Qt5.

## **Modalités, méthodes et moyens pédagogiques**

Formation délivrée en présentiel ou distanciel\* (blended-learning, e-learning, classe virtuelle, présentiel à distance).

Le formateur alterne entre méthode\*\* démonstrative, interrogative et active (via des travaux pratiques et/ou des mises en situation).

Variables suivant les formations, les moyens pédagogiques mis en oeuvre sont :

- Ordinateurs Mac ou PC (sauf pour certains cours de l'offre Management), connexion internet fibre, tableau blanc ou paperboard, vidéoprojecteur ou écran tactile interactif (pour le distanciel)
- Environnements de formation installés sur les postes de travail ou en ligne
- Supports de cours et exercices

En cas de formation intra sur site externe à M2i, le client s'assure et s'engage également à avoir toutes les ressources matérielles pédagogiques nécessaires (équipements informatiques...) au bon déroulement de l'action de formation visée conformément aux prérequis indiqués dans le programme de formation communiqué.

\* nous consulter pour la faisabilité en distanciel

\*\* ratio variable selon le cours suivi

# **Prérequis**

Avoir une bonne connaissance de C++ et avoir développé des premières applications en Qt5.

#### **Public concerné**

Développeurs informatiques.

# **Cette formation :**

- Est animée par un consultant-formateur dont les compétences techniques, professionnelles et pédagogiques ont été validées par des diplômes et/ou testées et approuvées par l'éditeur et/ou par M2i Formation
- Bénéficie d'un suivi de son exécution par une feuille de présence émargée par demi-journée par les stagiaires et le formateur.

# **Programme**

# **Bases de données**

- Bases de données compatibles Qt
- Intérêt
- Notions de langage SQL
- QSqlDatabase
- SqlQuery
- Facilités QSqlQuery

## **Modèle Vue Contrôleur (MVC)**

- Modèle MVC QSqlModel
- Récupération des informations du modèle
- Les Views
- QSortFilterProxyModel
- Les éléments équivalents

## **Plus loin avec le MVC**

- Quelques points à savoir sur le Modèle Vue Contrôleur
- Construire son propre modèle
- Le paramètre "Role"
- Les "delegates"

## **XML et CSS**

#### **Présentation XML**

- Exemple XML
- Définitions
- DOM et SAX
- Création de deux livres

#### **DOM et SAX**

- Modèle DOM : écriture
- QDomDocument : lecture
- Méthodes SAX
- Lectures simples
- Fichier XML minimal

#### **CSS**

- Feuilles de style et exemples
- QResources
- Utilisation et création d'une ressource

# **Graphisme**

#### **Méthode QPainter**

- Présentation QPainter
- Les directives graphiques de QPainter
- Crayon (QPen)
- Pinceau (QBrush)
- Police (QFont) et Coordonnées
- Opération de transformation

#### **Les images**

- Généralités
- Les classes images
- Conversions d'un type à l'autre
- Lectures / écritures aux formats image
- Exemple de création de fichiers image

#### **Rendu sur scène graphique**

- Présentation
- QGraphicsProxyWidget
- Utilisation à partir d'un QGraphicsView
- Coordonnées sur une scène

## **Divers**

#### **Drag and Drop (Glisser - Déposer)**

- Présentation
- Rendre un objet compatible au Glisser Déposer
- Acceptation des Drops de la part d'une View

## **QTreeWidget**

- La gestion des QTreeWidget / QTreeView
- Sauvegarde / Restauration
- Restauration d'un arbre

#### **QTextCursor**

– Sélectionner du texte avec QTextCursor

#### **Processus**

#### **QProcess**

#### **Slots et signaux**

- En pratique
- Raccourcis Designer
- Méthode connectSlotsByName
- Signaux avec arguments
- Cas de "disconnect"
- Déclaration de signaux
- Emission d'un signal

#### **DBus**

- QDBus
- Découverte de DBus
- DBus : mise en oeuvre
- Démarrage du service DBus dans le main.cpp
- DBus Service CPP
- Communication entre applications avec DBus

# **QNetwork**

#### **Mode Client**

- QNetworkAccessManager
- Exemple de traitement d'un fichier reçu
- Suivre les liens
- QTcpServer

### **Installateur**

#### **Installateur sous Debian**

- Philosophie de licence Debian
- Règles de nommage des paquets
- Ordre des numéros de version
- Astuce
- Format d'un fichier ".deb"
- Principe

#### **Debian (suite)**

- PGP : principe et installation
- Fichiers présents après dpkg-buildpackage
- Fichiers de génération du répertoire Debian

#### **Autres installations**

- Conversion d'un installateur Debian vers les autres systèmes Linux
- Fabrication d'un installateur sous Mac OS X

## **Divers**

#### **Compilation Qt**

- Téléchargement des sources Qt
- Configurer la compilation
- Autres options de configuration
- QTextCursor

#### **QML**

- Caractéristiques
- Exemple de code
- Inclusion de JavaScript
- Créer un projet QML
- Les fichiers du projet QML

## **Les plug-ins**

#### **Présentation des plug-ins**

- Définition des plug-ins
- Les types de plug-ins en Qt

#### **Haut niveau**

- Les plug-ins de haut niveau
- Les classes de plug-ins de base
- Etude d'un cas pratique
- Travail à fournir

– Implémentation fonction virtuelle

#### **Bas niveau**

- Les plug-ins de bas niveau
- Rendre une application compatible avec un plug-in
- Diverses considérations sur les plug-ins
- Chargement du plug-in par l'application
- Déclaration du plug-in

Le contenu de ce programme peut faire l'objet d'adaptation selon les niveaux, prérequis et besoins des apprenants.

# **Modalités d'évaluation des acquis**

- En cours de formation, par des études de cas ou des travaux pratiques
- Et, en fin de formation, par un questionnaire d'auto-évaluation

# **Accessibilité de la formation**

Le groupe M2i s'engage pour faciliter l'accessibilité de ses formations. Les détails de l'accueil des personnes en situation de handicap sont consultables sur la page [Accueil et Handicap.](https://www.m2iformation.fr/accueil-et-handicap/)

# **Modalités et délais d'accès à la formation**

Les formations M2i sont disponibles selon les modalités proposées sur la page programme. Les inscriptions sont possibles jusqu'à 48 heures ouvrées avant le début de la formation. Dans le cas d'une formation financée par le CPF, ce délai est porté à 11 jours ouvrés.